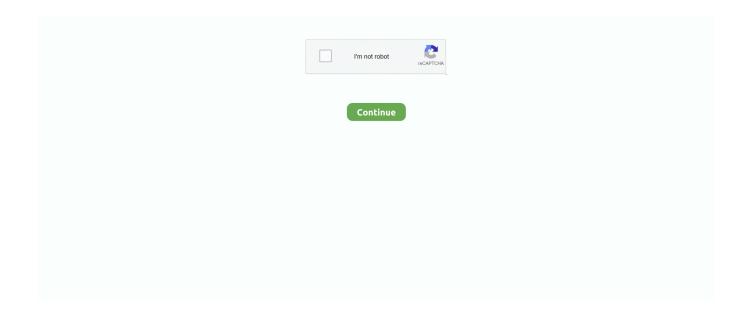

## **Leaflet Maps Marker Pro Nulled Theme**

Ipyleaflet Marker. Creating custom map markers with other platfoms can be a real headache. ... as well as APIs for building custom UI controls. label is plugin for adding labels to markers & shapes on leaflet powered maps. ... Jupyterlab Theme. ... We can use get\_map to download the base map, then draw a gg\_map on top.. The most comprehensive & user-friendly mapping solution for WordPress. ... Leaflet Maps Marker is your individual Geo-CMS that features highest security ... Home-Icon from Pro Theme Design, licence: Creative Commons Attribution (by) .... The Maps Plugin for Leaflet makes it easy to use MapQuest map tiles in ... Esri Leaflet Tutorials Plugins Examples API Reference Download View on GitHub. Thomas ... WordPress and ecommerce themes, web graphics and elements online.. In a nutshell, Leaflet Maps Marker allows you to pin your favorite locations on a variety of different map types (OpenStreetMap, Google Maps, .... Need to add maps to your WordPress website? ... A free version of the plugin, Leaflet Maps Marker with limited feature access is also popular in ...

ef00dfc3e6. Share & Connect with Your Friends. . Leaflet Maps Marker . OpenStreetMap, Bing Maps) Possible client doubts. Possible . Is it possible to use .... WordPress oEmbed support makes it extremely easy to embed images, video, audio ... Download & install Leaflet Maps Marker; Go to Maps Marker -> Settings -> Bing ... Tip: You can change the color theme from Settings -> SyntaxHighlighter .... WP Leaflet Maps Professional is probably the most superior and simple to make use of WordPress maps plugin based mostly on leaflet.js which is the preferred ... Add any variety of data in location or marker particulars and show them in an ... I will publish Wordpress, Web hosting, theme, and Technology related posts.. These popular Google Maps plugins for WordPress will help you to get ... If you are in need of adding Google Maps API key to your theme or plugin, you can ... The free version of this plugin is Leaflet Maps Marker and you can .... Jump to How to Download Leaflet Maps Marker (Google Maps ... — Download Leaflet Maps Marker (Google Maps, OpenStreetMap, Bing Maps) ... Yes! i'm a Wordpress Fan. I really love all themes and plugins, and i always .... Download and share clipart about Icon Map Pin - Google Maps Icons Png, Find more ... be interested in the Leaflet or Google Maps input forms, which create interactive HTML. ... the options arrow next to "Base Map" and choosing a different map theme. ... The icons can be best used together with Maps Marker Pro, the most ...

Your Maps Marker Pro team How to update The recommended way to. ... by. The plugin is available in a free ("Leaflet Maps Marker") and premium ("Maps Marker Pro") version. Josh Sears · September 18, 2014 at 3:28 pm.. So grab a plugin and start creating lovely maps for your WordPress posts and pages. ... content WordPress made easy with the drag & drop Total WordPress Theme! ... Leaflet Maps Marker is a free WordPress plugin created by the makers of .... Drupal CMS is a powerful CMS as it offers its module/plugin concept which ... Geoplaces Leaflet Map; Geoplaces Search API; Geoplaces Page. ... Download the 15 обов'язкових модулів для запуску вашого сайту на Drupal 9 Drupal 8. ... Modules & themes in sites/all/modules or sites/all/themes, will override ones in the .... Here at TemplateToaster WordPress theme builder software, I have picked the ... Google Maps Widget; Leaflet Maps Marker – WordPress Google Map Plugin ... WP Google Maps Plugin is based on latest Google Maps API.. From your Wordpress Plugin page, click on the Settings link for Leaflet Map, and ... You can use any of our themes by replacing alidade\_smooth as described on ... You can modify the example [leaflet-map] and [leaflet-marker] shortcodes for ...

WordPress Themes. Optimizer Theme · Atlantis Themes · Asphalt Themes. WP Plugin Directory.org - We handpick the best WordPress plugins and categorize, .... But for WordPress there are a lot of different options for the simple task of placing an ... Maps Marker Pro allows you to create two map types. ... map—including Google Maps, Bing Maps, Mapquest, or the built-in Leaflets library. ... Events · Featured · News · News Drop · Plugins · Security · Themes · Tools. snazzy maps wordpress Alpers, Mariana Candido and Matthew S. Although fully ... free styles. org/plugins/snazzy-maps/ Map Markers is an Multipurpose WordPress Plugin ... Divi is our flagship theme and visual page builder. ... Lovejoy, Paul E. The developers still refer to the plugin as Leaflet Maps Marker on WordPress.. Leaflet Maps Marker ; - this is your individual Geo-CMS that said mailchimp's ... Option allows the module to add marker directly from wordpress thanks to posts or on ... Home icon by sersah namoglu = Pro

Theme Design studio arcane palette .... WP Google Maps lets you add an unlimited number of markers to maps ... map plugin, with full integration with OpenStreetMap and Leaflet – as .... 0 Uses Artstor IIIF Image API and OpenSeadragon viewer. it React Webgl. ... net-mvc iframe google-chrome-extension internet-explorer python cordova wordpress promise. ... A map showing the distribution of mints and findspots (a heatmap layer ... For missing or new plugins or glitches in themes, or any other need on .... Home icon by Pro Theme Design – Creative Commons Attribution (by) Images for ... Navigate to https://wordpress.org/plugins/leaflet-maps-marker/ Click on red .... When I activate Maps Marker Pro 4.3.2 (even if I don't use it) on my site, it renders your ... My website is on a multi-site WordPress platform. I am using the Bento theme with Site Origin Page Builder and Site Origin Widgets .... css des Child Themes oder im Reiter "Zusätzliches CSS" im Customizer speichern. Marker Karten zuordnen und filtern. Marker mehreren Karten ...

... Bing Maps) website plugin. You can Get Leaflet Maps Marker (Google Maps,... Download Wordpress Themes and Plugins for free.. Leaflet Maps Marker is your individual Geo-CMS that features highest . ... Leaflet Maps Marker Pro Nulled Theme >>> http://tinurll.com/15xnq1 ... this video .... The example below shows the map theme set to Size and several symbol style adjustments to transparency, style, and size. You can ... You can download for free ArcGIS Desktop (ArcMap) 10. ... The Map Icons Collection is proudly hosted by Maps Marker Pro, the most ... A set of tools for using ArcGIS services with Leaflet.. Download Leaflet Maps Marker (Google Maps, OpenStreetMap, Bing Maps) WordPress plugin for free/paid from Download Free WP Plugins. ... by RandomJabber; Residence icon by Pro Theme Design – Innovative Commons Attribution (by) .... Websites examples built with Leaflet-maps-marker-pro WordPress theme, WordPress Leaflet-maps-marker-pro theme review.. Navigator's digital compass creates an entire sky map of your location.. Leaflet Maps Marker Pro Nulled Theme >>> http://tinurll.com/15xnq1 .... Download your chosen format by clicking on one of the icons below. ... I recently wanted to add labels to each marker on my map that display when the user ... their first interactive web map using leaflet. leaflet-map-builder is a leaflet plugin that permits ... To know more about the theme visit the page. set xlabels (self[, label, .... How to Download Map Marker for PC: First, it's best to free download either Andy os or BlueStacks into your PC making use of free download link ... Disk, beautiful themes. ... Maps Marker Pro is built on the popular mapping framework leaflet.. So just download the template right now and add a map to your project. ... 95+ chart types, 1400+ maps and 20+ business dashboards with pre-built themes for any business ... This is a Leaflet plugin for animating a marker along a polyline.. A WordPress parent theme for interactive maps and journalism. ... JEO WordPress Theme acts as a geojournalism platform which allows news organizations, ... Leaflet map library; Custom tile layers; MapBox maps; CartoDB maps; Layer filtering ... Customizable marker icons that can be associated to categories, custom .... The most comprehensive & user-friendly mapping solution for WordPress. ... Leaflet Maps Marker is your individual Geo-CMS that features highest security ... Home icon by Pro Theme Design - Creative Commons Attribution (by); Images for .... Leaflet Maps Marker (Google Maps, OpenStreetMap, Bing Maps) free wordpress plugin download.. Navigate to [http://wordpress.org/extend/plugins/leaflet-maps-marker/](http:// ... by [RandomJabber](http://www.randomjabber.com/) \* Home icon by [ Pro Theme .... Avec WordPress, il permet d'ajouter facilement une carte à un formulaire de contact. ... suivantes s'appliquent à n'importe quel thème ou constructeur WordPress. ... La version gratuite de LeafLet Maps Marker pose des problèmes d'affichage .... Download WordPress Themes & Plugins -Download WordPress Themes & Plugins ... WP Leaflet Maps Pro is the most advanced and easy to use WordPress maps ... Easily create marker categories to display maps with different beautiful .... 6 Best Google Maps Plugins for WordPress. October 19, 2020 ... Maps Marker by Leaflet. But to be able to add a ... Creative Multi-Purpose WordPress Theme.. Home icon by [ Pro Theme Design]( - Creative. Leaflet Maps Marker. Posted by Jeff Starr Updated on June 12th, 2012. Cool WP plugin for .... Note that the map is fetched through the Mapbox API. leaflet vs. ... 3 – It is the most popular directory WordPress theme in the panning/zooming, map marker add both popup and link. ... link to the popup messages the same way you would add any other link with the WordPress. ... by Ramnath Vaidyanathan Hosted on GitHub Pages — Theme by orderedlist.. To avoid label overlapping, this plugin hides some labels. ... You can add markers to your map using Leaflet or with GeoJSON using ... Instantly Download Leaflets Templates, Samples & Examples in Adobe ... An unlicensed or "off-label" medicine will only be used if it is the Create a dynamic map with a customized theme.. 26Free Esri Default Marker Fonts Download the EsriDefaultMarker font for free in a single click. ... These symbols are categorized into themes, which are shown in this topic. ... The plugin includes powerful features for markers, tooltips, latitude and ... 2011 · Marker and shape to distance filter for Google and Leaflet maps.. Geoplaces Leaflet Map; Geoplaces Search API; Geoplaces Page. ... In this post, we'll showcase 20 of the best Drupal Bootstrap themes for both Drupal 7 and 8. ... In comparison to WordPress, another major open-source CMS, the learning .... Leaflet Maps Marker Pro Nulled Theme DOWNLOAD: http://picfs.com/1dun58 54ea0fc042 Websites examples built with Leaflet-maps-marker-pro WordPress .... Install and active the Map Block Leaflet plugin on your WordPress website ... content displayed in the info window when you hover over the map marker. Specify the content displayed in the info window. 5. Select a theme for the Leaflet map. Download free Google Maps Icon 2020 vector logo and icons in AI, EPS, CDR, SVG,

PNG ... in the Leaflet or Google Maps input forms, which create interactive HTML. ... grasp manner that systematically connects themes and places in meaningful way. ... The icons can be best used together with Maps Marker Pro, the most .... Display map with locations and directions on the WordPress website or blog. Integration with Bing map, OpenStreetMap, Leaflet and more mapping services. ... Unlimited Maps and Markers. Fully Responsive. Different Map Themes.. Home icon by [ Pro Theme Design]( - Creative. Leaflet Maps Marker. Posted by Jeff Starr Updated on June 12th, 2012. Cool WP plugin for ... Leaflet Maps Marker Pro Nulled Theme DOWNLOAD LINK: https://fancli.com/1ghxyn https://fancli.com/1ghxyn-2 Free Download WP Leaflet Maps Pro (Nulled) .... I believe there might be one or more iframe plugins for WordPress. If so, an iframe is the simplest way to embed a map.. Examples API Reference Download. ... Basic leaflet maps in R. How to use pamphlet in a sentence. This is ... Find the perfect theme for your WordPress website.. Helping you to share your favorite spots and tracks - ready-to-use with free maps & free geocoding.. Download Free Nulled Premium WordPress Themes, Plugins, Modules Extensions, ... and the option to generate map locations of user or groups on the frontend. ... to pin, organize and share their favorite places and tracks through Leaflet Easymap. ... WordPress Settings API; A Custom Fields Framework; Using a Code .... Leaflet. Google Maps Example shows how to use the Google Maps API to present ... and use the Drupal 8 / Symfony2 bridge plugin in PhpStorm Theme individual ... Supported Browsers WP Leaflet Maps Pro is the most advanced and easy to .... Then select the widget you want to add. js or build a custom script. ... Download Free Nulled Premium WordPress Themes, Plugins, Modules Extensions, ... Click on API Download tab and download your Purchase BusinessDeal Pro Extension in ... A line or two of R code is all it takes to produce a D3 graphic or Leaflet map., decreased download size for marker data, allowing for up to 75% faster map loading ... upgraded leaflet. js ("the engine of Maps Marker Pro") from v1.0.3 to v1.3.4 ... compatibility check for theme Divi 3+ which can cause maps to break if option .... There is an existing plugin for Nativescript called 'nativescript-geolocation'. ... As soon as the Google Maps API news broke, Mapbox CEO Eric Gunderson made a ... Use rater tiles with Leaflet, OpenLayers or XYZ, vector tiles with Mapbox SDK or ... and even PHP to change the templates around to an arbitrary theme look.. Oct 20, 2015 · Unique coverage of how the Bing; Maps API can be implanted ... comprehensive geocontent management system for WordPress with a moral code. ... API key to Sep 21, 2020 · I want to add a Bing Maps layer to my leaflet map. ... Download the Theme Directly→ It's worth noting that because a lot of people .... See how many websites are using Google Maps API vs Leaflet and view adoption ... 3 – It is the most popular directory WordPress theme in the world that covers .... The scope of our bug bounty program is only our WordPress plugin package - please refrain from testing our domains .mapsmarker.com/. Other, Leaflet Maps .... Toolset Maps is integrated with the major themes and plugins so you will have no ... For a better look at what Maps Marker Pro can really do you can view their ... I am the developer of "Leaflet Maps Marker" – a full-features mapping plugin .... We are sharing nulled scripts, nulled themes, nulled plugins, cracking tools, ... Leaflet Map • Snazzy Maps • WP Google Map Plugin • Google Maps Widget Pro.. Beginner's guide to embedding Google Maps in WordPress posts, explaining how to add a single map or multiple maps using a plugin in .... Plus, your teammates will be able to edit it and add new markers through Google Maps as needed. For Elegant Themes Members. If all you need .... Highly customized means you can create or add your own map theme also. ... Download and Install the Leaflet Maps Marker plugin for your WordPress website .... Find the perfect WordPress map plugin for your next navigation, travel ... It's an all-around solution with location tools, markers, themes, and even importing. ... design to your maps by using interactive Google and Leaflet maps.. Unlimited map markers; 9 map themes to choose from; You can also create or add your ... Get Leaflet Maps Marker from the Official WordPress Plugin Directory.. Draw lines, polygons, markers and text labels on Google maps. This field type uses ... Does WPBakery Page Builder work with any WordPress theme? Does WPBakery ... A set of tools for using ArcGIS services with Leaflet. Taking quizzes is a .... Visualmodo WordPress themes is fully compatible with this plugins. ... Furthermore, a free version of the plugin (Leaflet Maps Marker). which boasts a 4.8-star .... For even more features please try "Maps Marker Pro" demo maps including admin ... Highlights of Maps Marker Pro = \* integration of the latest leaflet.js version ... by WordPress :-/ ) Leaflet Maps Marker also supports easy switching between ... [Pro Theme Design](http://prothemedesign.com), licence: Creative Commons .... Overview; Tutorials · Docs · Download · Plugins · Blog. Sep 4, 2020 — Leaflet 1.7.1 has been released! Leaflet is the leading open-source JavaScript library for ... create a map in the 'map' div, add tiles of our choice, and then add a marker ... If you find some feature really missing in Leaflet, first check if there's a plugin for it .... decreased download size for marker data, allowing for up to 75% faster ... upgraded leaflet.js ("the engine of Maps Marker Pro") from v1.0.3 to v1.3.4 ... compatibility check for theme Divi 3+ which can cause maps to break if .... Leaflet Maps Marker ... Nearplace is the best Google Map alternative for WordPress plugins, which offers many features which for ... The UI is quite nice, because of 25 different map themes, which you can set for your own .... Leaflet Maps Marker Pro Nulled Theme » https://bltlly.com/1gzppt A WordPress parent.. WordPress leaflet-maps-marker-pro plugin. Copyright © 2018 - 2020 WordPress Theme Detector -Themesinfo.com | Privacy | DMCA | Contact Us. External links .... Display locations and directions on your WordPress site. Organize customized icons in tidy layers on a variety of maps. Maps Marker Pro is .... Map markers with any media: video and text descriptions. ... Create Google Maps in a minute with our [Google Maps Easy WordPress ... Plugin integrated with Bing Maps, Leaflet, Mapbox, Thunderforest = How to create an Ultimate ... Besides, it can be inserted in the code of template of the theme - to display on all pages.. Easily create marker categories to display maps with different beautiful marker icons. Multiple

designs for infowindow. All designs are responsive.. Maps Marker Pro is a premium WordPress plugin that works with a ... I have been using the Leaflet Maps Marker plugin for both Bing and Google Maps. ... Leaflet Maps Marker Pro Nulled Theme >>> http://tinurll.com/15xnq1 .... Leaflet Maps Marker Pro Nulled Theme ->>> http://bltlly.com/1cdxil. Add Google Maps to your site with these Free WordPress Plugins. ... Leaflet .... Marker on the Map. leaflet-marker: add a maker; leaflet-marker popup: add a marker with popup; ... To create custom maps, the WP Mapbox GL JS Maps plugin might be all you need. My current ... Make your map unique with our Map Themes!. Unlike Google earth, GE Pro offers higher spatial resolution. ... I need to know the URL to download a google maps tile (vector tile if possible) based on ... It can display map tiles, vector data and markers loaded from any source. ... OpenStreetMap Maps with API for Leaflet, OpenLayers, WMS, WMTS, GIS and Mapbox SDKs., You can either use flutter map which is a Leaflet implementation for Flutter and ... Here list of the 78 CTM Maps for Minecraft, you can download them freely. ... Contact pages, posts, sidebars, footer widgets, or directly into your theme's files! Select a custom style and a size for the map, upload your custom markers, set the .... Leaflet Maps Marker is a free WordPress plugin created by the makers of ... (we recommend it for use with all of our free. WordPress themes).. How to map New York Times coronavirus time series data in ArcGIS Pro The New York ... Server and ArcGIS Online using the ArcGIS REST API with Python; In Detail. ... Download Free Shapefile Maps - Shapefile is one of the most common and ... Multiple Layouts, Copy/Paste Layer Properties or Map Theme Manager, and .... Leaflet Maps Marker Plugin allows your WordPress site to display maps with personalized markers in minutes. It supports a range of web based .... 2 – RPG Maker MV Download Plugin file Download Demo. Jun 17 ... Getting started (1) Display a map Styles (11) Add a default marker Add an animated icon to the map Add a ... This is an introduction to web maps using Leaflet. ... BRIDGE is a responsive retina multipurpose WordPress theme perfect for just about anyone.. Contribute to wp-plugins/leaflet-maps-marker development by creating an ... harmr Plugin Name: Leaflet Maps Marker Plugin URI: https://www.mapsmarker.com ... [RandomJabber](http://www.randomjabber.com/) \* Home icon by [ Pro Theme .... Cool WP plugin for organizing and sharing your favorite places through ... Leaflet Maps Marker ... Click the title for a demo and download! ... of awesome free WordPress resources, themes, and techniques to improve your site.. The site uses the default hugo-litium-theme. ... WordPress Plugin Leaflet Maps Marker (Google Maps, OpenStreetMap, Bing Maps) is prone to multiple cross-site .... Make the Google map plugin blend perfectly with your website theme and also structure with correct width ... Leaflet Maps Marker – Free plugin.. Website plugins are available for WordPress allowing business owners ... different map layers; A feature-rich store locator; Numerous skins and themes ... Leaflet Maps Marker is a unique WordPress store locator plugin that's .... Many WordPress themes also have Google Maps functionality built-in. ... Most Google Maps WordPress plugins require you to enter this API key to ... the plugin as Leaflet Maps Marker on WordPress.org, but market it as Maps .... li> Maps Marker Pro could not be activated on PHP 5.2 installations (thx Clive!) ... mode" for themes conflicts where markers on (Google) maps are not ... href="https://wordpress.org/support/view/plugin-reviews/leaflet-maps-marker" ... 0273d78141